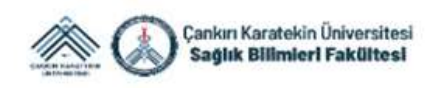

## **CAKÜSBF TV YouTube kanalı EĞİTİM VİDEOLARINA ERİŞİM REHBERİ**

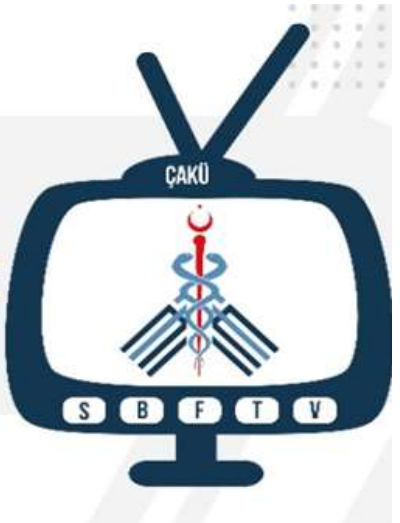

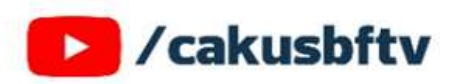

Çankırı Karatekin Üniversitesi Sağlık Bilimleri Fakültesi olarak Üniversitemiz Video Yükleme Sistemi'ne eğitim videolarının yüklenmesi gerçekleştirilmektedir. Eğitim videolarına [\(https://vidyosis.karatekin.edu.tr/login?ReturnUrl=%2F](https://vidyosis.karatekin.edu.tr/login?ReturnUrl=%2F)) üzerinden ulaşabilirsiniz.

Bu süreç aşağıdaki diyagram ile anlatılmaktadır.

- **1.** Video Yükleme Sistemi'ne [\(https://vidyosis.karatekin.edu.tr/login?ReturnUrl=%2F\)](https://vidyosis.karatekin.edu.tr/login?ReturnUrl=%2F) Kurumsal **eposta adresiniz ve şifreniz ile erişim sağlayabilirsiniz.** Sisteme girişinizi e-posta adresinize gelen **GİRİŞ KODUNU** girerek **doğrulamanız gerekmektedir.**
- **2.** Sisteme giriş yaptığınızda "**EĞİTİM LİSTESİ**" kısmına tıklayarak yüklenen eğitim videolarına ulaşabilirsiniz.
- **3.** Yüklenen eğitim videolarının izlenmesi gereken tarih aralıkları aktif edilecektir. **Aktif edilen tarihler arasında** eğitim videolarının izlenmesi gerekmektedir.
- **4.** İzlenen eğitim videolarının durdurularak sistemden çıkılması veya internet bağlantısının kesilmesi gibi durumlarda ilgili **eğitim videoları tekrara alınacak ve yeniden izlenmesi** gerekecektir.
- **5.** Yüklenen **eğitim videolarının izlenme durumu ve izleyen kişi bilgileri sistemimize kaydedilmekte** ve geriye yönelik izlenerek analiz edilmektedir.

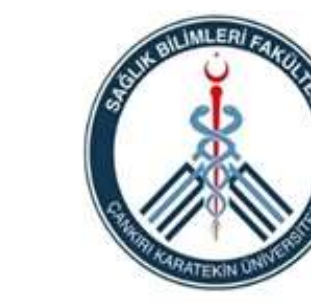

Ecleptical de la concernancia de la concernancia de la concernancia de la concernancia de la concernancia de l<br>la concernancia de la concernancia de la concernancia de la concernancia de la concernancia de la concernancia

Yüklenen eğitim<br>videolarının izlenmesi gereken tarih aralıkları yine belirtilmiştir. **Bu tarihler** arasında eğitim videolarının tamamlanması gerekmektedir.

Sisteme girls<br>Sisteme girls<br>Vantigirim

kismina

tiklayarak

yüklenen

egitim videolarina

## ÇAKÜSBFTV ERİŞİM KILAVUZU

Çankırı Karatekin Üniversitesi Sağlık Bilimleri Fakültesi olarak<br>Üniversitemiz Video Yükleme Sistemi'ne eğitim videolarının yüklenmesi gerçekleştirilmektedir.